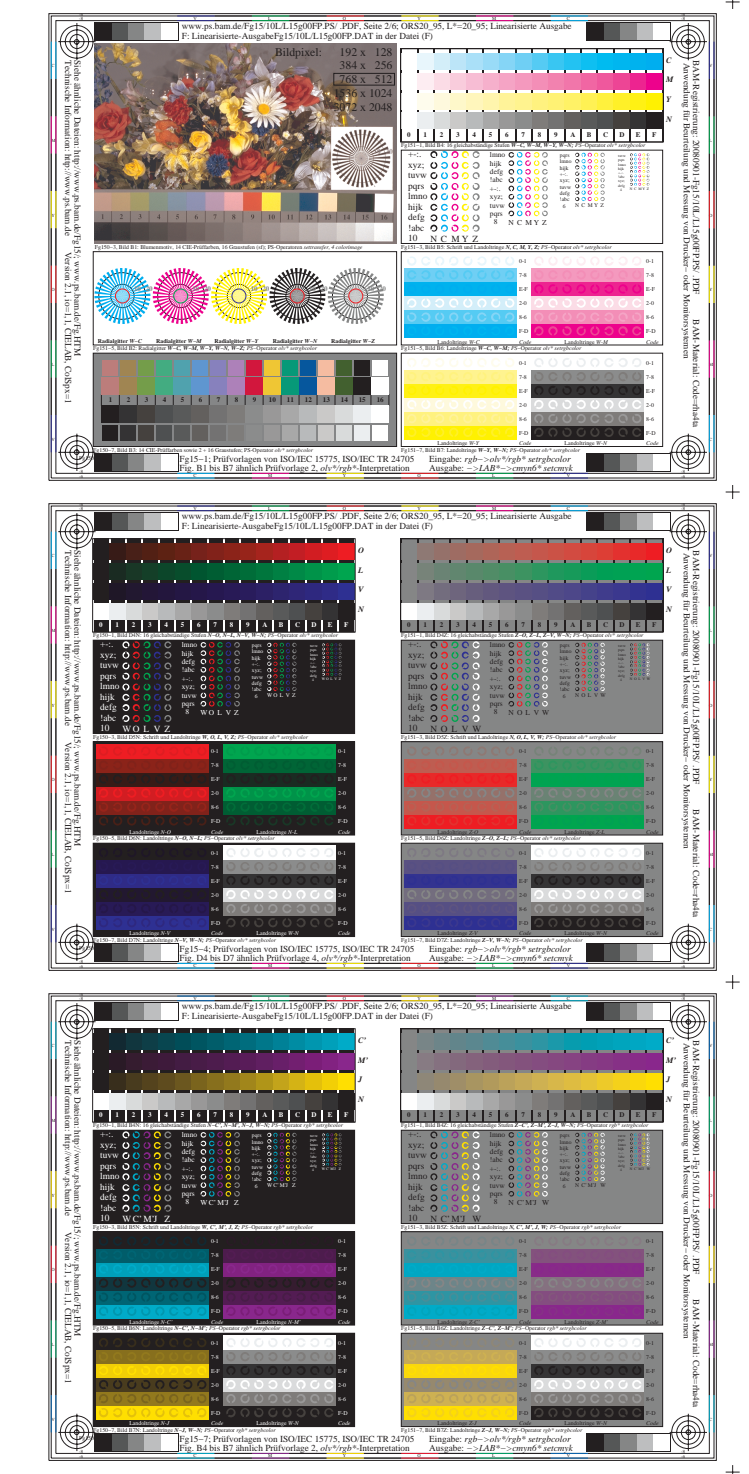

 $+$ 

 $+$ 

 $\ddot{}$ 

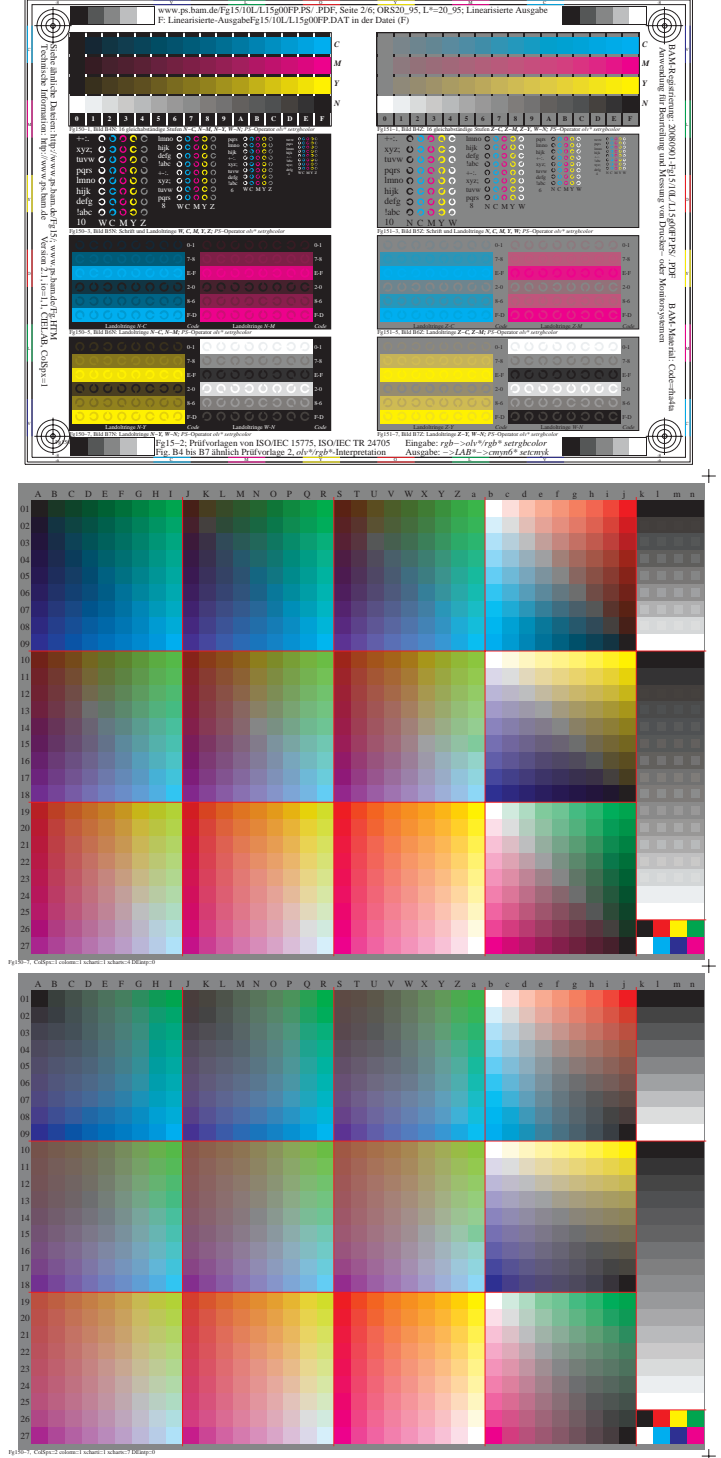

http://www.ps.bam.de/Fg15/10L/L15g00FP.PS/ .PDF, Seite 2/1; ORS20\_95, L\*=20\_95

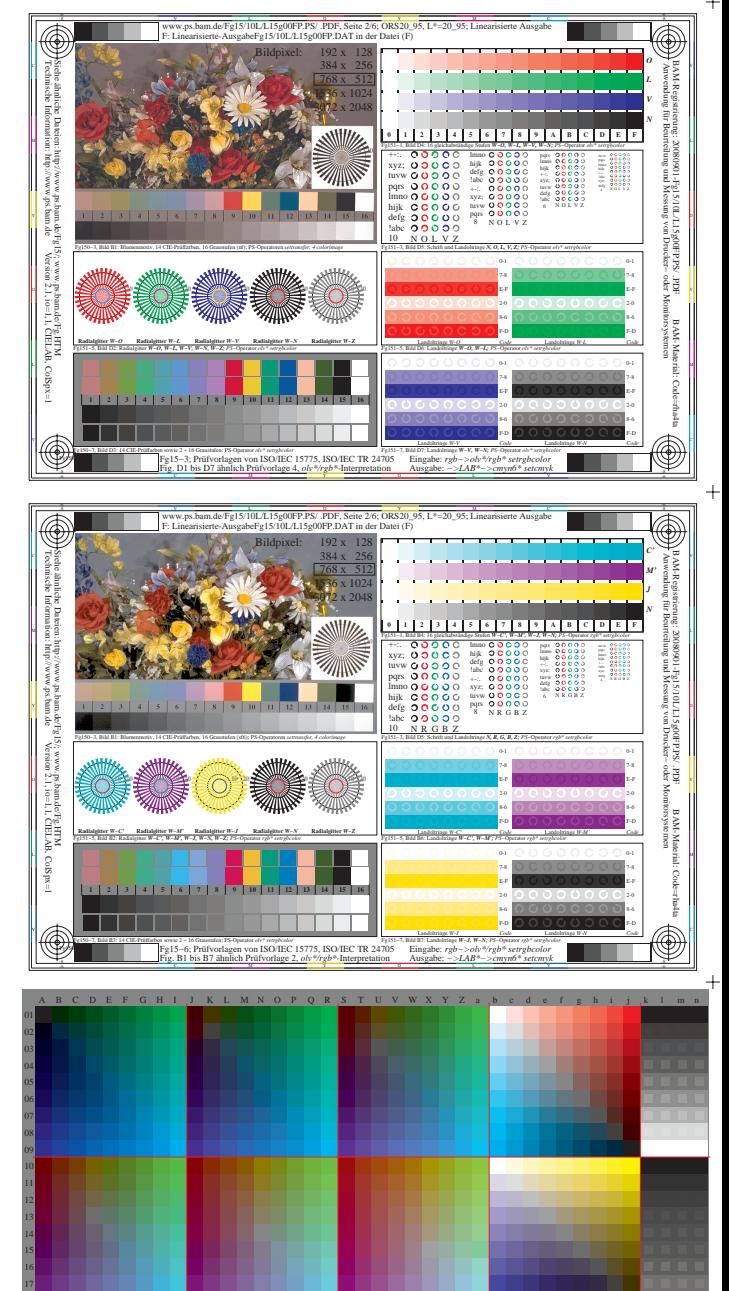

Fg150−8, ColSpx=3 colorm=1 xcharti=1 xcharts=8 DEintp=0

18 20

26